पु•ना International School

Shree Swaminarayan Gurukul, Zundal

#### SUMMATIVE ASSIGNMENT – II [2022-23]

Grade – V

Syllabus – CH- 6, 7, 8, 9 (From Textbook)

**Suject- COMPUTER** 

#### [SECTION-A] A) Choose the correct options in the following questions: -1. A predefined layout for a presentation is called: a. Style b. **Template** c. Design 2. Which of the following steps are used to change the layout of a slide? b. Design \_\_Layout a. <u>Home Lavout</u> c. Layout\_Slide 3. Which steps do you follow to set text orientation in a placeholder? b. <u>Home</u> <u>Text Direction</u> b. Insert \_ Text Orientation c. Home Direction 4. A set of predefined colors, fonts, and effects that can be applied to all slides, is called : c. Theme c. Style b. Layout 5. Which presentation view displays the miniature form of all slides, together? c. Normal view d. Slide Show b. Slide Sorter 6. What would you do first while solving a problem? a. Collect information b. Analyze information c. Set up the goal 7. Which of the following is a pictorial representation of a problem-solving process? **b.** Algorithm b. Stepwise solution c. Flowchart 8. Which of the following state direction and connection between symbols of a flowchart? b. Flow lines c. Connectors c. Decisions box 9. Which of the following help to connect different segments of a flowchart? a. Connectors b. Counter c. Start and stop symbols 10. Which of the following is the process of repeating a section a number of times until the specified condition is met? a. Branching condition b. Counter c. Loop 11. Which of the following button will you click to get pre-made sprite o the stage? , 📀 × 12.To change the background of the stage, you click • a. 💢 13.What appears in the center of the stage, you click a. Cat sprite **b.** Dog sprite c. Fish sprit 14. What does the following block do?

| a                                                                                                    | . Stop script's exe                                                                                                    | cution b. Start sci                                                                                                    | <u>cipt's execution</u>                                                                                                    | c. Pause so                                                                                                    | cripts execution       |             |
|----------------------------------------------------------------------------------------------------|----------------------------------------------------------------------------------------------------|----------------------------------------------------------------------------------------------------|----------------------------------------------------------------------------------------------------|----------------------------------------------------------------------------------------------------|------------------------|-------------|
| 15.3                                                                                                    | What does the foll                                                                                                    | lowing block do?                                                                                                    | if on edge, bounce                                                                                                    |                                                                                                    |                        |             |
|                                                                                                    |                                                                                                    | e when it reaches                                                                                                    |                                                                                                    |                                                                                                    |                        |             |
|                                                                                                    | Turns a sprite tov                                                                                                    |                                                                                                    | the care                                                                                                    |                                                                                                    |                        |             |
|                                                                                                    | None of these                                                                                                    | india ingine                                                                                                    |                                                                                                    |                                                                                                    |                        |             |
|                                                                                                    |                                                                                                    | ARPANET develo                                                                                                    | oped?                                                                                                    |                                                                                                    |                        |             |
|                                                                                                    | a. 1950                                                                                                    | b. 1951                                                                                                    | c. <u>196</u>                                                                                                    | <u>69</u>                                                                                                    |                        |             |
| 17. V                                                                                                    | Which of the follow                                                                                                    | -                                                                                                    |                                                                                                    |                                                                                                    | d and receive emails   | ; ?         |
|                                                                                                    | a. <u>Gmail</u>                                                                                                    |                                                                                                    | . Google chrome                                                                                                    | c. In                                                                                                    | ternet Explorer        |             |
|                                                                                                    |                                                                                                    | ving is not a search                                                                                                    |                                                                                                    |                                                                                                    |                        |             |
|                                                                                                    | b. Google                                                                                                    | b. Bin                                                                                                    | 0                                                                                                    | c. <u>Google (</u>                                                                                                    |                        | at the come |
|                                                                                                    | ne process of excl<br>ne as you are, is ca                                                                                                    |                                                                                                    | sages with other p                                                                                                    | eople who are                                                                                                    | e using the Internet a | at the same |
|                                                                                                    | c. Video calling                                                                                                    | b. <u>Chatt</u>                                                                                                    | inσ                                                                                                    | c. Bing                                                                                                    |                        |             |
|                                                                                                    |                                                                                                    |                                                                                                    | networking websit                                                                                                    |                                                                                                    |                        |             |
|                                                                                                    | d.Facebook                                                                                                    | -                                                                                                    | ogle Plus                                                                                                    | c. Quick                                                                                                    | <u>heal</u>            |             |
| QB) Fi                                                                                                    | ill in the blanks:                                                                                                    |                                                                                                    |                                                                                                    | Sec. 1                                                                                                    |                        |             |
| I                                                                                                    | Variant                                                                                                    | Slide Sorter                                                                                                    | Shana Styles                                                                                                    | Design                                                                                                    | Homo                   |             |
|                                                                                                    |                                                                                                    |                                                                                                    | Shape Styles                                                                                                    | Design                                                                                                    | Home                   |             |
|                                                                                                    | One                                                                                                    | geometrical                                                                                                    | flow stop                                                                                                    | decision                                                                                                    | start                  |             |
|                                                                                                    | Shrink                                                                                                    | Duplicate                                                                                                    | Internet                                                                                                    | Spam                                                                                                    | ARPANET                |             |
|                                                                                                    | video calling                                                                                                    | electronic mail                                                                                                    |                                                                                                    |                                                                                                    | == · · · · ·           |             |
| th<br>3.Y<br>4.T<br>5.1<br>6.1<br>7.T<br>8.E<br>9.C<br>10.7<br>11.7<br>12.Y<br>13.7<br>14.7<br>15.4<br>16.4<br>17.T<br>18.S<br>19.E | The design ribbon<br>In <u>slide sorter</u> vie<br>In a flowchart, eac<br>The flow lines repr<br>Every flowchart ha<br>Only <u>one</u> flow line<br>The <u>decision</u> box<br>The <u>stage</u> is 480 u<br>You can view thu<br>The <u>shrink</u> button<br>The <u>shrink</u> button<br>The <u>duplicate</u> too<br>A <u>sprite</u> is an obje<br><u>ARPANET</u> was the<br>The <u>internet</u> is a g<br>Skype is a very pop<br>Email stands for <u>el</u> | tyle for a placehol<br>contains different<br>w, you can reorde<br>ch operation is repu-<br>resent <u>flow</u> of exect<br>as a <u>start</u> symbol a<br>e is used to connec<br>has only one entry<br>units wide and 360<br>mbnail of stage an<br>a allows to decreas<br>l is used to create<br>ects or character w<br>he first computer r<br>lobal network of i<br>pular program for<br><u>ectronic mail.</u> | der from the <b>styles</b><br>themes and varian<br>r the slides of your<br>resented by drawin<br>cution of instructio<br>and a <b>stop</b> symbol.<br>t the start and stop<br>point but two exit<br>units tall.<br>d sprites in <b>sprites</b><br>e the size of the sp<br>a copy of an object<br>hich you see on the<br>network.<br>nterconnected com<br><b>video calling.</b> | group of the<br>ats.<br>presentation<br>a specific g<br>ns.<br>symbols.<br>t points.<br><b>list</b> area.<br>orite.<br>t.<br>e stage. |                        | elected     |
| 20.1                                                                                                    |                                                                                                    | useless and unwa                                                                                                    | inteu cinalis.                                                                                                    |                                                                                                    |                        |             |

| <b>QC</b> ) State whether the following statements are True or False: - |     |
|-------------------------------------------------------------------------|-----|
| 1. Descentation is a new orbitable conversion formation to a large      | ~ " |

| 1. Presentation is a powerful tool to convey information to a large group.  | <u>True</u>  |
|-----------------------------------------------------------------------------|--------------|
| 2. Title slide is the default slide of a blank presentation.                | <u>True</u>  |
| 3. You cannot change the background of a slide.                             | False        |
| 4. Themes are applied to all slides.                                        | <u>True</u>  |
| 5. A variant can be selected to modify a theme.                             | <u>True</u>  |
| 6.An algorithm can be written only in low-level language.                   | False        |
| 7.Each step of an algorithms must be precisely defined.                     | <u>True</u>  |
| 8.A flowchart is an important tool for planning and designing a new system. | <u>True</u>  |
| 9.In a loop, a counter is present to count the repetition of statements.    | <u>False</u> |
| 10.No multiple else statements are allowed with one if.                     | True         |
| 11. You can change the background of the stage.                             | True         |
| 12. The duplicate button allows you to move an object.                      | False        |
| 13. You cannot insert more than two sprites on the stage.                   | <u>False</u> |
| 14.Scratch allows you to add sound in your project.                         | True         |
| 15. The center of the stage is at x-y coordinate $(0,0)$ .                  | True         |
| 16.Emails deliver instantly over the network.                               | True         |
| 17.IRC is mainly designed for group communication in discussion forums.     | True         |
| 18.Hangouts is an example of an instant messenger.                          | <u>True</u>  |
| 19. Social networking sites allow people to build online networks.          | <u>True</u>  |
| 20.FTP stands for File Transfer Protocol.                                   | True         |
|                                                                             |              |

# QD) Match the following and write down the numbers: -

#### Column A Column B Bold 1. 2 a. 2. B Layout 1 b. <u>s</u> 3. c. New Slide 4 4. d. Shape Effects 5 e. Edit Shape 5. 3

| 6.                                           | a. Green flag to run the project | 8   |
|----------------------------------------------|----------------------------------|-----|
| 7.                                           | b. Shrink                        | 9   |
| 8.                                           | c. Grow                          | 10  |
| 9.                                           | d. Duplicate                     | 6 : |
| 10.                                          | e. Default sprite                | 7   |
| 11.Google                                    | a.A social networking site       | 12  |
| 12.Facebook                                  | b. Instant messaging             | 13  |
| 13.Yahoo Messenger                           | c. Weblog site                   | 15  |
| 14. Skype                                    | d. Search engine                 | 11  |
| 15.Blogger                                   | e.Video calling program          | 14  |
| QE) Expand the following terms-              |                                  |     |
| 1.ARPANET- Advance Research Projects ag      | ency network.                    |     |
| 2.NSF - National Science Foundation          |                                  |     |
| 3.Email- <u>Electronic Mail</u>              |                                  |     |
| 4.IM - Instant Messaging                     |                                  |     |
| 5.IRC – <u>Internet Relay Chat</u>           |                                  |     |
| 6.FTP – <u>File Transfer Protocol</u>        |                                  |     |
| 7.WWW- World Wide Wed                        |                                  |     |
| 8. HTTP- <u>Hyper Text Transfer Protocol</u> |                                  |     |
| 9. HTML- <u>Hyper Text Markup Language</u>   |                                  |     |
| 10.G-mail – <u>Google Mail</u>               |                                  |     |
|                                              |                                  |     |

# [SECTION – B]

QF) Draw the symbols and write their uses and to complete the table-

| Name                   | Symbol                                | Use of symbol                                                                                                    |
|------------------------|---------------------------------------|----------------------------------------------------------------------------------------------------|
| start /stop            |                                       | It shows the starting and ending of a flowchart.                                                                      |
| Input or<br>output box |                                       | It indicates input or output of data.                                                                                 |
| Process box            |                                       | It is used to show processing instructions, such as calculations, movements, etc.                                     |
| Decision<br>box        |                                       | It shows evaluation of a condition or statement and follows exactly one of the two flow lines.                        |
| Flow lines             | $\overrightarrow{\uparrow\downarrow}$ | These state direction and connection between symbols of a flowchart.                                                  |
| Connector              |                                       | It connects various sections of a flowchart.                                                                          |
| Hat blocks             |                                       | Hat blocks are the blocks that start every script.                                                                    |
| Stack blocks           |                                       | Stack blocks are the blocks that perform the main commands.                                                           |
| Boolean blocks         |                                       | Boolean blocks are used to set conditions. They are they are either true or false.                                    |
| Reporter blocks        |                                       | Reporter blocks are the values. Reporter blocks can hold numbers and strings.                                         |
| C blocks               | Ę                                     | C blocks are also called "Wrap blocks", these blocks<br>loop the blocks within it or check if a condition is<br>true. |
| Cap blocks             |                                       | Cap blocks are the blocks that end scripts.                                                                           |

#### QG)Write answers of the following questions: -

#### 1.What is PowerPoint?

Ans:- The Microsoft PowerPoint is truly the most widespread presentation software which enables us to create our own presentation.

#### 2.Write any two uses of a presentation.

Ans:- Two uses of a presentation are:

- a. It is used to convey information to large group through presentation aids.
- b. It is used in education field for teaching a particular topic to students.

# 3. How do you start PowerPoint? Give steps briefly.

**Ans:** - The steps to start the PowerPoint:

Click the start button  $\rightarrow$  all apps  $\rightarrow$  Microsoft office 2016  $\rightarrow$  PowerPoint 2016.

# 4. How do you set text in the center of a placeholder?

**Ans:** - It is done by clicking to align text in center of a document.

# 5. What is an algorithm?

Ans: - It is a sequence of instructions that are used for solving problems in a systematic way.

#### 6.Describe a loop?

Ans: -A loop is used to repeat a section of code, a number of times until the specified condition is met.

# 7.What is the decision box?

Ans: - A loop is used to repeat a section of code, a number of times until the specified condition is met.

#### 8. Where do you place the start and stop shapes in a flowchart?

Ans: \_\_We place Start shape at the starting and stop shape in the end of the flowchart.

# 9.What is counter?

Ans: - A counter is present in loop which counts number of times a section has been repeated.

# **10.What is Scratch?**

**Ans:-** Scratch is a programming language. In Scratch, you can easily create, animations, games, interactive stories, etc.

# 11. What are Blocks?

Ans: -Blocks are puzzle-piece shapes that are used to create code in Scratch.

# 12.On which tab do you click to write a script?

Ans:- Scripts

13.What is the use of the following blocks?

move 10 steps b. If an edge, bounce

Ans: - a. This block moves a sprite 10 steps forward. You can change the number of steps by entering new numeric value in text field.

present?

b. This block bounces a sprite when it reaches on edge of stage.

# 14. In which category is the block

Ans: - This block return true if sprite is touching specified sprite, edge, or mouse pointer.

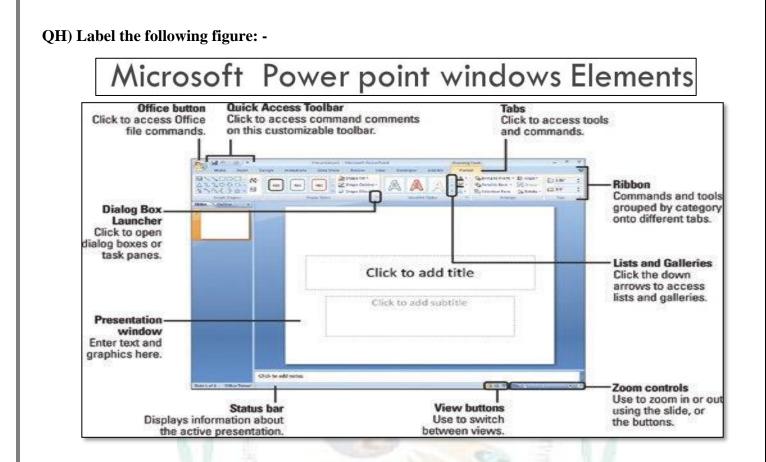

Label the picture of Text Alignments interface: -

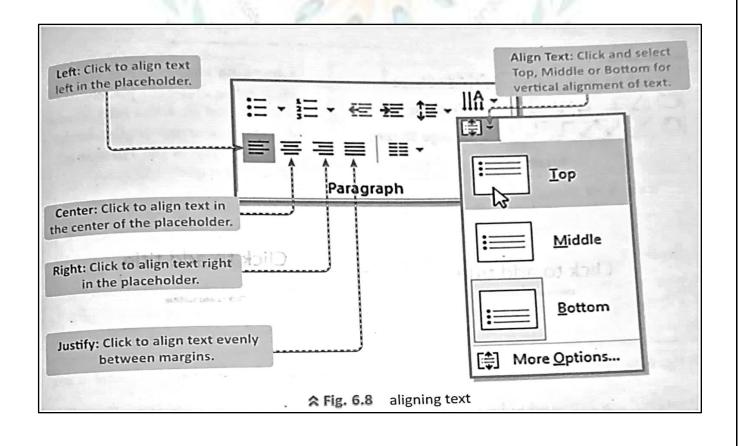

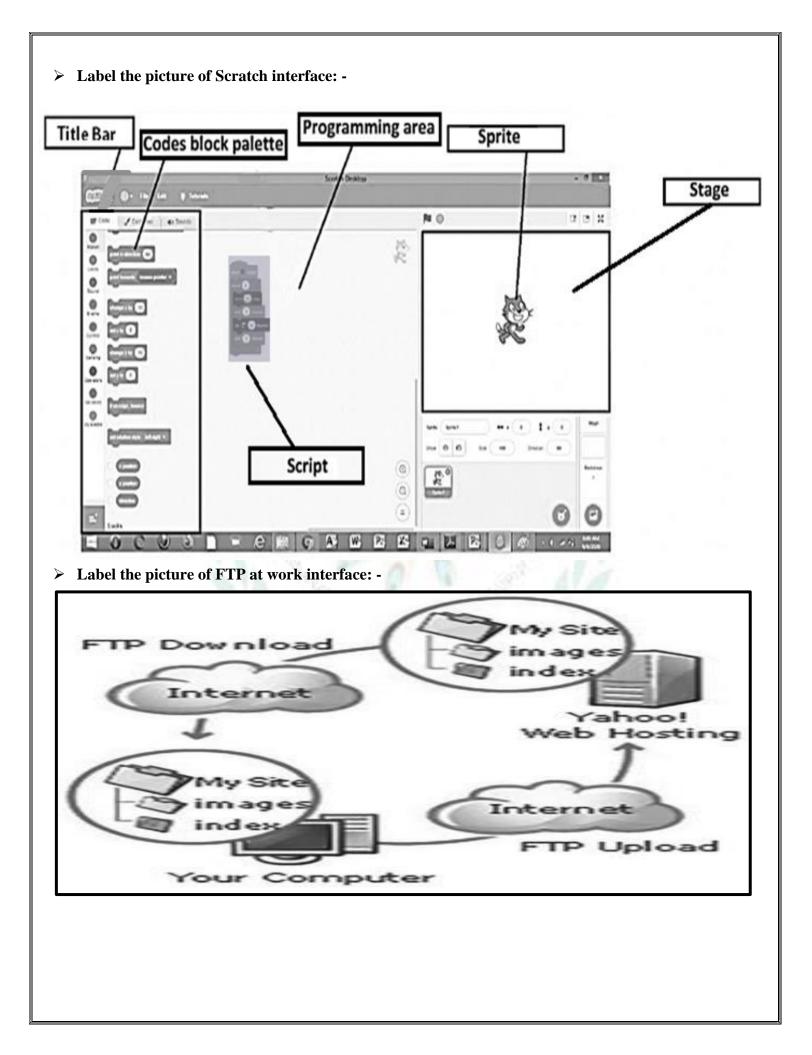